# 関東信越国税局の入札に 電子入札で参加しませんか?

このリーフレットでは、関東信越国税局で行っている入札案件の紹介の ほか、電子入札で参加するまでの流れを紹介しています。

詳しくは中面の「関東信越国税局の入札に参加するまでの流れについて」 をご覧ください。

# 「入札」とは…

国が行う契約方式は、公告をして、一定の資格を有する不特定多数の 希望者を競争に参加させ、最も有利な条件で申込みをした者と契約する 「一般競争入札」が原則とされています。

**印刷・封入**

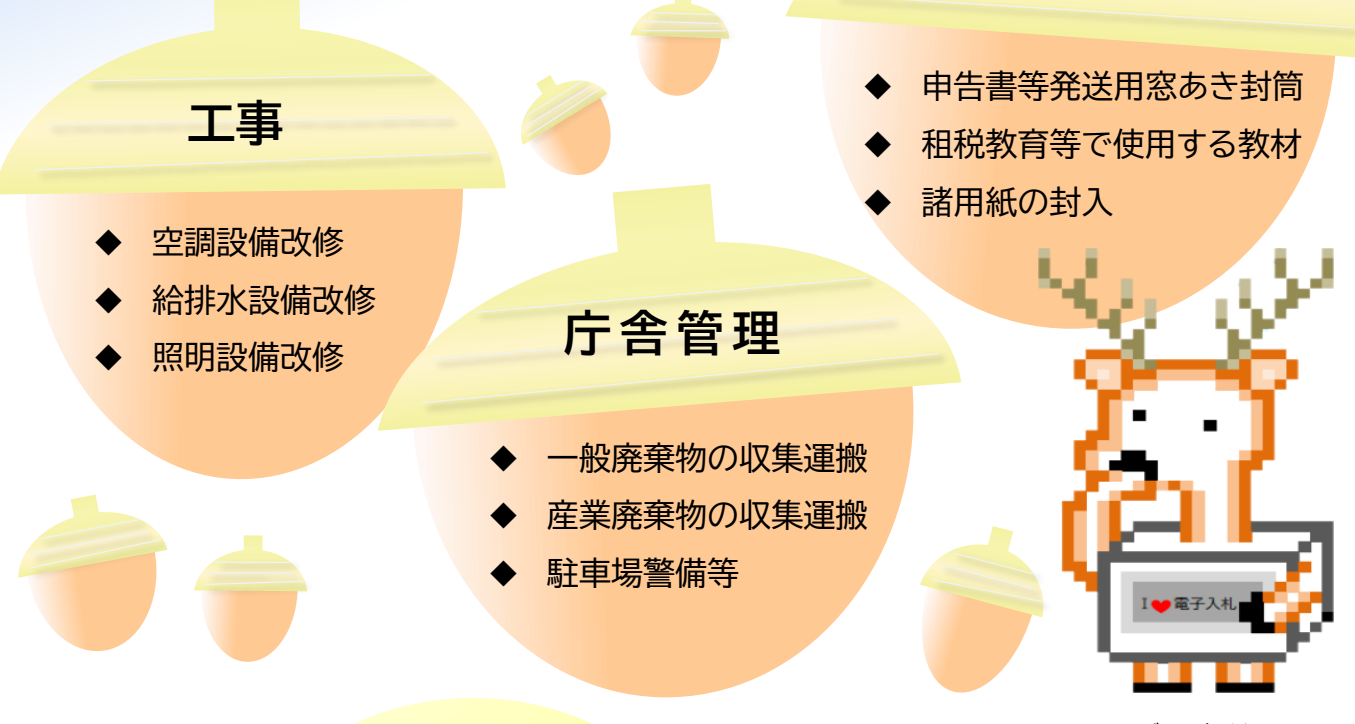

入札方法<mark>にはメリットがた</mark>くさんある

デンシカくん - - - - - - - - - -<br>関東信越国税局 会計課公認キャラクター

## **「電子入札」**という方法があります!

例えば!

★政府電子調達システム(GEPS)を利用すれば、オフィスにいながら 入札に参加することができます。

★電子契約を行うと印紙税や印鑑が不要になります。

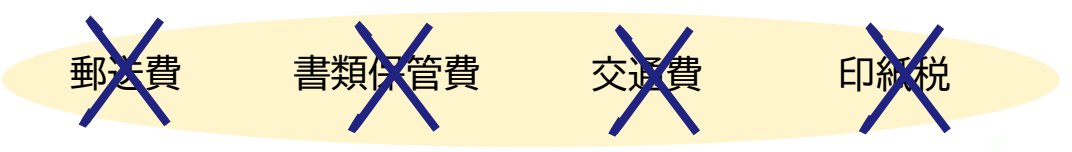

詳しくは次ページの 「関東信越国税局の入札に参加するまでの流れについて」をご確認ください。

上記のほか、年間を通じて様々な案件があります。 現在公告中の入札案件については、調達ポータルをご覧ください。 | 調達ポータル イン | 検索

## 関東信越国税局の入札に参加するまでの流れについて

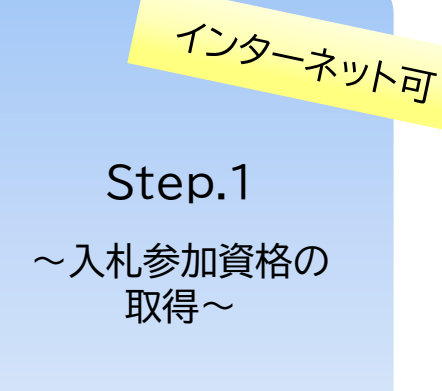

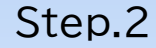

~調達ポータルの 利用者登録~

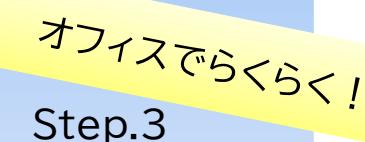

~入札案件の 検索・参加~

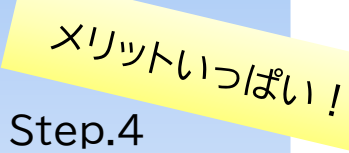

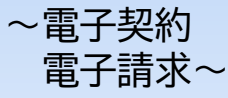

#### 「全省庁統一資格」の申請を行います。

入札参加には、審査後に発行される「資格審査結果通知書」が必要です。 審査には約2週間から1か月かかります。

【主な添付書類】

■ 登記事項証明書

■ 納税証明書

◼ 財務諸表

ご不明な点については、下記リンクの 「初めてご利用になる方へ」「よくあるご 質問(FAQ)」をご参照ください。 なお、工事の入札参加資格については 「国土交通省HP」をご確認ください。

政府電子調達システム(GEPS)を 利用して入札に参加するためには、 電子証明書を使用して利用者登録を する必要があります。

ご不明な点については、下記リンクの 「利用者を登録する」「操作マニュアル」 をご参照ください。

調達ポータルでは、あらかじめ調達 情報の条件を指定しておくと、条件 に合った調達情報が公開されたとき に通知を受け取ることができます。 また、政府電子調達システム(GEP S)を利用すれば、オフィスにいなが ら入札に参加することができます。

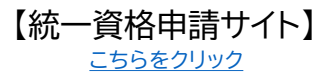

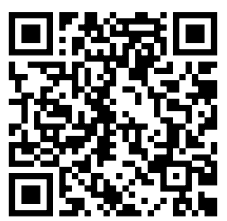

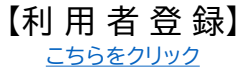

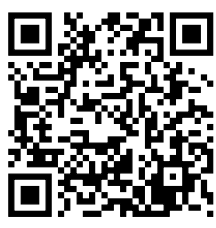

【関東信越国税局の調達情報】 [こちらをクリック](https://www.nta.go.jp/about/organization/kantoshinetsu/chotatsu/index.htm)

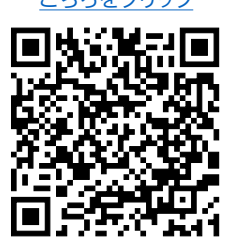

政府電子調達システム(GEPS)を利用し、 入札に参加すると、電子契約を行うことがで きます。 電子契約を行うと下記のメリットがあります。

- ◆ インターネット環境があれば、いつでもどこでも利用可
- ◆ 印紙税が不要
- ◆ 印鑑が不要
- ◆ 郵送費や交通費などの削減
- 書類保管費の削減

「調達ポータル」にログイン後、「統一参加資格申請サイト」及び「政府電子調達システム(GEPS)」を利用することで、 統一参加資格の取得、調達情報の検索、入札・契約・請求まで一連の手続を、ワンストップで行うことができます。

### 関東信越国税局の入札公告等については、国税庁ホームページ内の関東信 越国税局の調達情報ページで随時更新しています。

◎お問合せの際は**入札リーフレットを見た**とお伝えください

関東信越国税局のホームページが閲覧できない場合は、関東信越国税局総務部会計課 (26階)にて、紙の入札説明書等を配布しておりますので、お気軽にお尋ねください。

【お問合せ先】 関東信越国税局 総務部 会計課 経費第一係 〒330-9719

<mark>さいたま市中央区新都心</mark>1番地1 さいたま新都心合同庁舎1号館